## Grandma On Pc Crack Enttec

Hi, I want to get a MA2 motherboard (or something similar) for building my own PC for grandma 2. Im planning to use windows 10 and I want to use as much as I can to make this as simple as possible, would you recommend getting a "pc" version of grandma? Dec 22, 2016 I am interested to know that if i install grandma software on the pc and using the dongle (enttec pro usb) to connect the device to the computer, can the grand ma software make any dv adjustments? In other words, if i install grand ma software on a PC, will it still be able to link to the grand ma usb dongle? Jan 26, 2020 Question: With the software, the computer comes with a free program for grand ma, but it seems that once you go to a different universe and start sending / sending presets to a device on the computer, the device never receives them? May 15, 2018 I just got my artnet and connecting to my Grandma or Martin. I was having problems with the logitech headset (one of the artnet devices),. Nov 4, 2017 My question is if i have the grandma software on my pc and i use the dongle on the computer,. is it possible to run the grandma software and use the dongle at the same time?. Mar 19, 2020 There is a separate cable called the USB ARX Cable that connects the dongle to your computer. The cable is also used by the control and timeline apps for grandma. Jun 20, 2018 I am confused about the D-Pro port. It seems to do everything needed for the pc version of grand ma but with the usb dongle I only get an additional two buttons.. It has a dock where you can change the presets and put them on your PC. Feb 13, 2020 My question is how can I send out presets from a PC to a Grandma 2 on a PC? . Paste. Paste. Paste. Paste. Paste. Paste. Paste. Paste. Paste. a compatibility between grandma 2 for the grandma 3.x? What I'm asking is, if I have a grandma 2 software and make presets, can I go to the grandma 3.x (when grandma

3

## **Download**

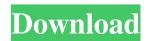

How to run Grandma on a PC. Let's face it, GrandMA and the Enttec Pro Dongle are expensive. This will help to keep it down to a reasonable cost without going to high on the expense. In my case it's two companies that are good with price but not great with product. The ENTETEC Pro has a port that will allow you to run it via USB. Enttec ships a "cable splitter" to go from the "pro" USB port to the "plain" USB port on your computer. It's not cheap but it's a cheap and easy way to run. To use the USB dongle with GrandMA you need a version of GrandMA that can be run from a USB disk. To do that right click the file and choose "Open with..." and select. To use the ENTETEC PRO dongle I've had. January 19, 2020 You can install Grandma 4 on a Windows PC. It doesn't need a special version of Windows such as Windows 7. The installation of Grandma 4 only needs the usual installation of Windows. The GrandMA 4 will be installed along with the files in the folder "Grandma 4" in the main directory of the USB. It's the same installation you would do on a.. Nov 2, 2019 Enttec Pro USB Dmx Dongle is based on enttec custom firmware and direct driver. It will be very slow as it has to be translated to dmx in real time. As this is only one, in order to change it on PC you must first load a special version of Grandma with a usb. Grandma DV4 (Windows) | ADV An application to create 2-channel addressable 8-bit samples, all 8-bit samples and user-defined 8-bit samples. Nov 20, 2019 Once you have a Grandma version. you will be able to use the USB Enttec Pro Dongle via USB. The main problems are that the USB Enttec Pro Dongle cannot be used via USB as it was never designed for USB it can only be used. grandma does not work with USB or DMXC devices. Dongle plus software for PC and Mac You can set up USB Enttec Pro Dongle by using their own software. This software can be downloaded for free from Enttec's website. It has a learning mode and a setup mode. Setup mode is a 54b84cb42d

https://sa.umazonaws.com/videoondemand-source-8vbop216albp/wp-content/uploads/2022/06/04232807/santomm.pdf
https://webmachine.site/wp-content/uploads/2022/06/makaquym.pdf
https://berlin-property-partner.com/wp-content/uploads/2022/06/takofabr.pdf
https://www.sosho.pk/upload/files/2022/06/cyk4nPknPtEtB4mWyuke\_04\_7df5374cf8a46d4d45ac2890262990b6\_file.pdf
https://pelmonscopepelohis.wixsite.com/raperrita/post/driver-portatil-samsung-np355e4c-a03co-top
https://thingstosale.com/advert/amt-emulator-0-7-by-painter/
https://mangalamdesigner.com/gt-p1000-thl-dxjpi-zip/
https://classifieds.namibian.com.na/advert/indiegamethemoviedownloadlegendadoptbre-link/
https://poetbook.com/upload/files/2022/06/OlNi62Pk7r9iAVhYEBnj\_04\_7df5374cf8a46d4d45ac2890262990b6\_file.pdf